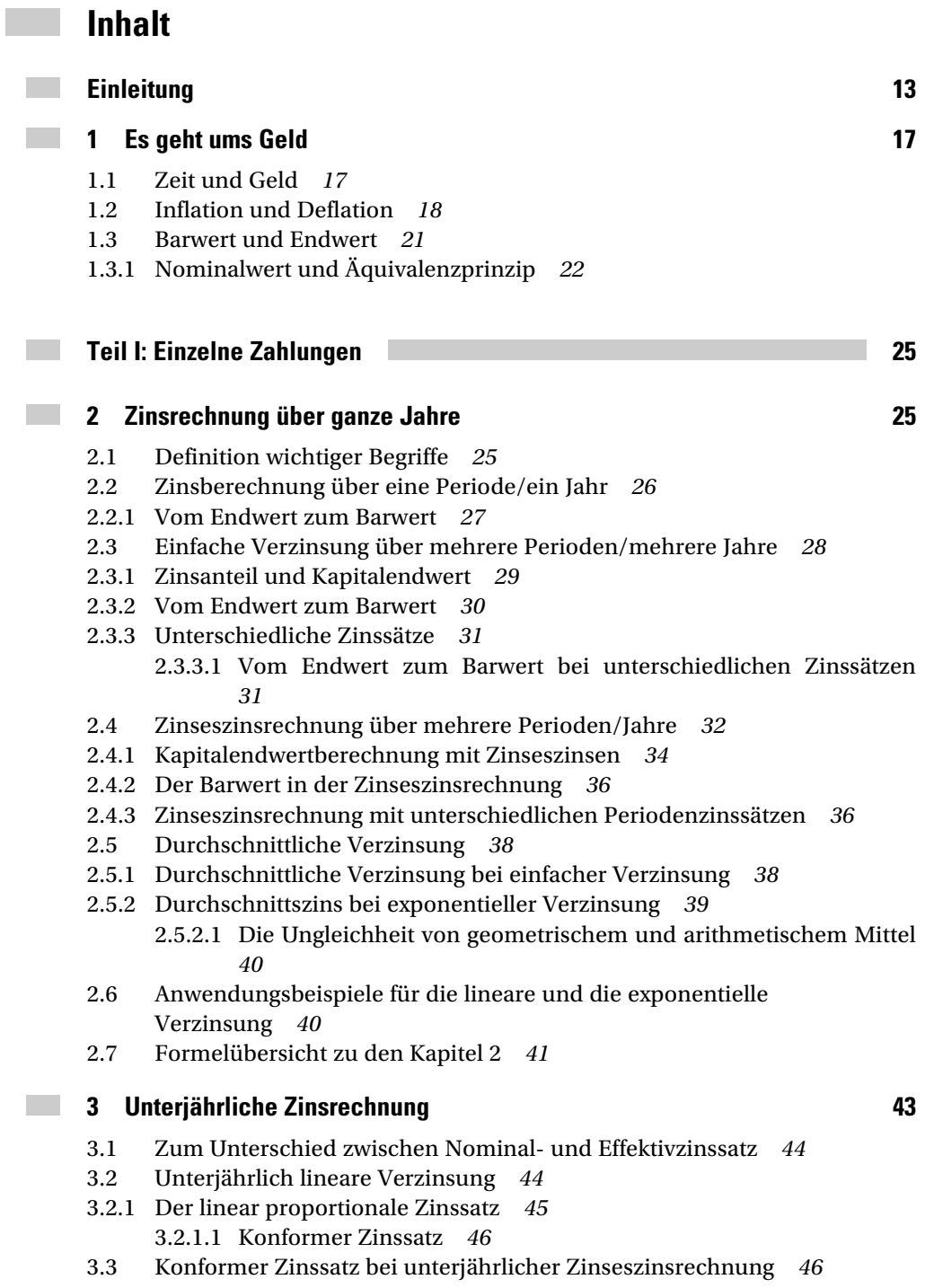

 $-5$ 

- 3.3.1 Linear proportionaler Zinssatz nicht mehr konform *47*
- 3.3.2 Der exponentiell proportionale Zinssatz *48*
- 3.3.3 Effektivzinssatz bei unterjährlicher Verzinsung Effektivzins zum Ersten *49*
- 3.3.4 Zinsberechnungsmethoden *51*
	- 3.3.4.1 Deutsche kaufmännische Methode (30/360) *52*
	- 3.3.4.2 Französische Methode (act/360) *53*
	- 3.3.4.3 Effektivzinsmethode (act/act) *54*
	- 3.3.4.4 Anwendungsbeispiel Lieferantenkredit *55*
- 3.3.5 Stetige Verzinsung *56*
	- 3.3.5.1 Grenzwert der stetigen Verzinsung *56*
	- 3.3.5.2 Anwendungen der stetigen Verzinsung *57*
- 3.4 Unterjährliche Zinseszinsrechnung über mehrere Jahre *59*
- 3.4.1 Verwendung des linear proportionalen Zinssatzes *59* 3.4.1.1 Extremfall stetige Verzinsung *60*
- 3.4.2 Verwendung des exponentiell proportionalen Zinssatzes *60* 3.4.2.1 Gebrochene Exponenten in der Zinseszinsrechnung *61*
- 3.5 Gemischte Verzinsung *62*
- 3.5.1 Berechnung des Kontostandes bei unterjährlichen Ein- und Auszahlungen *63*
- 3.5.2 Barwert bei gemischter Verzinsung *65*
- 3.5.3 Die Ungerechtigkeit der gemischten Verzinsung *66*
- 3.6 Formelübersicht zu den Kapiteln 2 und 3 *67*

## **Teil II: Mehrere Zahlungen 71**

**4 Zahlungsströme 71**

 $\mathcal{L}^{\text{max}}$ 

 $\mathcal{L}^{\text{max}}$ 

- 4.1 Einleitung *71*
- 4.2 Finanzmathematische Bewertung von Zahlungsströmen *71*
- 4.2.1 Endwertberechnung *73*
- 4.3 Der Kalkulationszinssatz *74*
- 4.3.1 Kriterien für den Kalkulationszinssatz *75*
- 4.4 Zahlungsströme mit unterjährlichen Zahlungen *76*
- 4.4.1 Unterjährliche Zinseszinsen *77*
- 4.4.2 Unterjährlich lineare Verzinsung *78*
- 4.4.3 Vergleich der beiden unterjährlichen Varianten *79*
- 4.5 Formelübersicht *80*

# **5 Rentenrechnung 83**

- 5.1 Zahlungsempfang oder Zahlungsleistung kommt es darauf an? *83*
- 5.2 Rentenwert bei konstanter Rate und konstantem Zinssatz *84*

- 5.2.1 Nachschüssige Zahlungsweise *85* 5.2.1.1 Anwendung der geometrischen Reihe *86*
- 5.2.2 Vorschüssige Zahlungsweise *87*
- 5.2.3 Unterjährliche Rentenzahlungen *89*
	- 5.2.3.1 Unterjährliche Zinseszinsrechnung *89*
	- 5.2.3.2 Gemischte Verzinsung *90*
- 5.3 Rentenwert bei unterschiedlichen Raten und Zinssätzen *91*
- 5.3.1 Unterschiedliche Zinssätze Teilrenten *91*
- 5.3.2 Unterschiedliche Raten Dynamische Renten *93* 5.3.2.1 Arithmetische Änderung der Rate *94*
	- 5.3.2.2 Geometrische Änderung der Rate *95*
- 5.4 Formelübersicht *98*

### **6 Kapitalaufbau und Kapitalverbrauch 101**

6.1 Kapitalaufbau *101*

 $\mathcal{L}^{\text{max}}$ 

- 6.2 Nachschüssiger Kapitalverbrauch *103*
- 6.2.1 Berechnung der möglichen Entnahmerate *105*
	- 6.2.1.1 Berechnung des benötigten Anfangskapitals *105*
	- 6.2.1.2 Berechnung der möglichen Entnahmedauer *106*

6.2.2 Entnahme ohne Verbrauch – Ewige Rente *106*

- 6.2.3 Kapitalaufbau trotz Entnahme *107*
- 6.2.4 Unterjährliche Raten *108*
- 6.3 Vorschüssiger Kapitalverbrauch *109*
- 6.4 Kapitalverbrauch mit geometrischer Rate *110*
- 6.4.1 Bar- und Endwertberechnung *110*
- 6.4.2 Berechnung der möglichen Entnahmedauer *111*
- 6.5 Kombination von Kapitalaufbau und -verbrauch *112*
- 6.5.1 Jährliche Raten *113*
- 6.5.2 Unterjährliche Entnahme *114*
- 6.5.3 Unterbrechung zwischen Aufbau und Verbrauch *115*
- 6.5.4 Unterbrechungen innerhalb der Anspar- oder Verbrauchsphase *116*
- 6.5.5 Anfangs- und Endkapital ungleich null *117*
- 6.6 Formelübersicht *118*

### **7 Tilgungsrechnung 121**

- 7.1 Begriffe *121*
- 7.2 Endfällige Darlehen *123*
- 7.2.1 Jährlich geleistete Zinszahlungen *123*
- 7.2.2 Zinszahlung am Ende der Laufzeit *123*
- 7.3 Tilgung in jährlichen Raten *124*
- 7.3.1 Ratentilgung *124*

**Contract** 

**Contract** 

- 7.3.2 Annuitätentilgung *126*
- 7.3.3 Vergleich von Raten- und Annuitätentilgung *127* 7.3.3.1 Ein anderer Weg zur gleichen Erkenntnis *129*
- 7.3.4 Bestimmung der Laufzeit bei Raten- und Annuitätentilgung *130*
- 7.4 Tilgung in unterjährlichen Raten *131*
- 7.4.1 Unterjährlich lineare Verzinsung *131*
- 7.4.2 Unterjährlich exponentielle Verzinsung *133*
- 7.5 Effektivzinssatz von Krediten Effektivzins zum Zweiten *136*
- 7.5.1 Zwei Ideen zur Effektivzinsbestimmung *136*
- 7.5.2 Tilgungspläne zur Effektivzinsbestimmung *137*
- 7.5.3 Vorgehensweise zur richtigen Effektivzinsermittlung *139*
- 7.5.4 Vergleich mit dem Effektivzins der unterjährlichen Zinseszinsrechnung *141*
- 7.6 Formelübersicht *142*

### **8 Wertpapiere – Kauf und Verkauf von Zahlungsansprüchen 145**

- 8.1 Allgemeines zu Kurs und Rendite *145*
- 8.1.1 Der Kurs als Werteverhältnis *145*
- 8.1.2 Die Rendite als Zinssatz *146*
- 8.2 Wertpapiere und Anleihen Begriffe *148*
- 8.3 Zahlungsstrom einer festverzinslichen Anleihe *148*
- 8.3.1 Kurs einer Anleihe bei ganzjähriger Restlaufzeit *149* 8.3.1.1 Warum nicht lineare Diskontierung? *151*
- 8.3.2 Rendite einer festverzinslichen Anleihe *152*
	- 8.3.2.1 Rendite mit Nominalwerten *152*
	- 8.3.2.2 Rendite allgemein *153*
	- 8.3.2.3 Negative Rendite = Verlust *154*
- 8.3.3 Rendite bei vorzeitigem Verkauf *155*
	- 8.3.3.1 Erster Fall, Zinssatz gefallen *156*
		- 8.3.3.2 Zweiter Fall, Zinssatz gestiegen *157*
		- 8.3.3.3 Die Perspektive des Käufers *157*
- 8.4 Kursberechnung bei beliebiger Restlaufzeit *157*
- 8.4.1 Stückzins- und Kursberechnung *158*
- 8.5 Formelübersicht *159*

# **Teil III: Investitionsrechnung 161**

- **9 Einzelne Investitionsprojekte 161**
	- 9.1 Voraussetzungen und Begriffe *162*
	- 9.1.1 Investition und Normalinvestition *162*
- 9.1.2 Umgang mit Unsicherheit Modellcharakter der Investitionsrechnung *163*
- 9.1.3 Planungszeitraum, Abschreibungen und Steuern *163*
- 9.1.4 Finanzierungsarten *164*
- 9.1.5 Zahlungen während des Investitionsprozesses *164*
- 9.2 Ein kurzer Blick auf statische Verfahren *165*
- 9.2.1 Gewinnrechnung *165*
- 9.3 Dynamische Verfahren *166*
- 9.3.1 Die Wahl des Kalkulationszinssatzes *167*
- 9.3.2 Beispiel für die Investitionsrechnung *167*
- 9.4 Kapitalwertmethode *169*
- 9.4.1 Interpretation des Ergebnisses *169* 9.4.1.1 Der Endwert ist die anschaulichere Größe *170* 9.4.1.2 Zurück zum Barwert *171*
- 9.4.2 Deutung eines negativen Barwertes *172*
- 9.4.3 Fazit Kapitalwertmethode *173*
- 9.4.4 Exkurs Kreditvergabe als Investition *173*
- 9.5 Amortisationsdauer *174*
- 9.5.1 Die Amortisationsdauer als Beurteilungskriterium *175*
- 9.6 Der innere Zins Effektivzins zum Dritten *175*
- 9.6.1 Grafische Darstellung des inneren Zinssatzes *176*
- 9.6.2 Einfache Fälle *176*
- 9.7 Vermögensendwertmethode *177*
- 9.7.1 Kontenausgleichsverbot *178*
- 9.7.2 Kontenausgleichsgebot *179*
- 9.8 Methodenvergleich *180*
- 9.9 Steuerliche Effekte *180*
- 9.9.1 Veränderung des Kalkulationszinssatzes *180*
- 9.9.2 Anwendung auf das Einführungsbeispiel *181*
	- 9.9.2.1 Erörterung des Ergebnisses *182*
- 9.10 Nicht-Normalinvestitionen *183*
- 9.11 Formelübersicht *185*

### **10 Vergleich von Investitionsprojekten 189**

- 10.1 Beispiel für die Vergleichsrechnung *189*
- 10.2 Vergleich der Kapitalwerte Vorteil Investition 1 *190*
- 10.2.1 Voraussetzungen für die Vergleichbarkeit *190*
	- 10.2.1.1 Unterschiedliche Anfangsauszahlung *191*
	- 10.2.1.2 Differenzinvestition *191*
	- 10.2.1.3 Unterschiedliche Nutzungsdauer *192*
- 10.3 Einspruch beim inneren Zins gewinnt Investition 2! *193*
- 10.3.1 Bestimmung des Schnittpunktes der Barwertkurven *194*

 $\sim 100$ 

- 10.4 Und was sagt die Amortisationsdauer? *194*
- 10.5 Fazit *195*
- 10.6 Ausschlussverfahren ohne Rechnung *195*
- 10.7 Formelübersicht *197*

## **11 Weg mit der Kristallkugel – Unsicherheiten bei Investitionsentscheidungen 199**

- 11.1 Unsichere Größen im Investitionsprozess *200*
- 11.1.1 Anwendung auf das Beispiel *200*
	- 11.1.1.1 Einheitlicher Korrekturfaktor für die Rückflüsse *201*
	- 11.1.1.2 Periodenbezogener Korrekturfaktor für die Rückflüsse *201*
	- 11.1.1.3 Unsicherheit des Kalkulationszinssatzes *201*
- 11.2 Sensitivitätsanalysen *202*
- 11.2.1 Sensitivitätsanalyse eines Parameters *202*
- 11.2.2 Sensitivitätsanalyse mit zwei Parametern *203*
	- 11.2.2.1 Wie Sie den vorteilhaften Bereich erkennen *204*
- 11.3 Alternativrechnungen *205*
- 11.3.1 Simultane Alternativrechnungen mit zwei Parametern *205*
	- 11.3.1.1 Tabellarische Ergebnisübersicht *206*
	- 11.3.1.2 Grafische Ergebnisaufbereitung Risikoprofil *207*
	- 11.3.1.3 Interpretation der Rechteck-Flächen *209*
- 11.3.2 Viele Parameter Simulation mit Excel *212*
	- 11.3.2.1 Auswahl der Parameter und Wahrscheinlichkeitsannahmen *212*
	- 11.3.2.2 Idee der Simulation *214*
	- 11.3.2.3 Zufall per Computer *214*
	- 11.3.2.4 Umsetzung mit Excel *215*
	- 11.3.2.5 Zuordnung von Parameterwerten *215*
	- 11.3.2.6 Berechnung der Barwerte *216*
	- 11.3.2.7 Klasseneinteilung und Häufigkeitszählung *217*
	- 11.3.2.8 Darstellung als Risikoprofil *218*
	- 11.3.2.9 Der Zufall im Zufall "Beweglichkeit" der Kurven 220
	- 11.3.2.10 Und was ist mit den Erwartungswerten? *220*
- 11.4 Formelübersicht *221*

## **Teil IV 223**

 $\mathcal{L}^{\text{max}}$ 

 $\mathcal{L}^{\text{max}}$ 

- **12 Mathematische Grundlagen 223**
- 12.1 Mathe? Konnte ich noch nie (leiden)! *223*
- 12.2 Hantieren mit einfachen Gleichungen *224*
- 12.2.1 Umstellen von Gleichungen *225*
- 12.2.2 Einseitige Operationen Ausklammern und Erweitern *225*
- 12.2.3 Auflösungserscheinungen *226*
- 12.3 Hoch- und Tiefbau Potenzen und Wurzeln *226*
- 12.3.1 Potenzgesetze *227*
	- 12.3.1.1 Positiver ganzzahliger Exponent *227*
	- 12.3.1.2 Negativer ganzzahliger Exponent *227*
	- 12.3.1.3 Potenzierung von Potenzen *228*
	- 12.3.1.4 Wurzeln Bruchzahlen als Exponent *228*
	- 12.3.1.5 Negative gebrochene Exponenten Wurzeln im Nenner *229*
	- 12.3.1.6 Einschränkungen beim Wurzelziehen *230*
- 12.4 Abhängigkeitsverhältnisse Die Funktionen *230*
- 12.4.1 Darstellung von Funktionen *231*
- 12.4.2 Die Potenzfunktion *232*
- 12.4.3 Rollentausch Die Exponentialfunktion *234*
- 12.4.4 Kommando zurück Der Logarithmus *236*
	- 12.4.4.1 Die Bauweise der Logarithmusfunktion *237*
	- 12.4.4.2 Die verschiedenen Logarithmusfunktionen *238*
	- 12.4.4.3 Verlauf der e- und der ln-Funktion *239*
- 12.4.5 Anwendungen der Logarithmusfunktion *239*
	- 12.4.5.1 Umkehrung der e-Funktion *239*
	- 12.4.5.2 Logarithmen von Produkten und Quotienten *239*
	- 12.4.5.3 Logarithmen von Potenzen *240*
	- 12.4.5.4 Umrechnung in eine andere Basis *241*
- 12.5 Spezielle Gleichungen *242*
- 12.5.1 Quadratische Gleichungen *242*
	- 12.5.1.1 Die Lösungen einer quadratischen Gleichung *243*
- 12.5.2 Polynomiale Gleichungen und die Regula falsi *243*
	- 12.5.2.1 Die Regula falsi *244*
	- 12.5.2.2 Zweite Näherung *245*
- 12.5.3 Der Excel-Solver *246*
	- 12.5.3.1 Aktivierung des Solvers *247*
	- 12.5.3.2 Aufruf des Solvers *247*
- 12.5.4 Wurzelgleichungen *252*
- 12.6 Folgen, Reihen und Summen *253*
- 12.6.1 Das diskrete Pendant der Funktionen die Folgen *253*
	- 12.6.1.1 Die arithmetische Folge *254*
	- 12.6.1.2 Die geometrische Folge *255*
- 12.6.2 Summen und Reihen *256*
	- 12.6.2.1 Summenschreibweise *256*
	- 12.6.2.2 Rechenregeln für Summen *257*
	- 12.6.2.3 Berechnung einzelner Summen *258*
	- 12.6.2.4 Summenberechnung mit der arithmetischen Reihe *258*
	- 12.6.2.5 Summenberechnung mit der geometrischen Reihe *259*

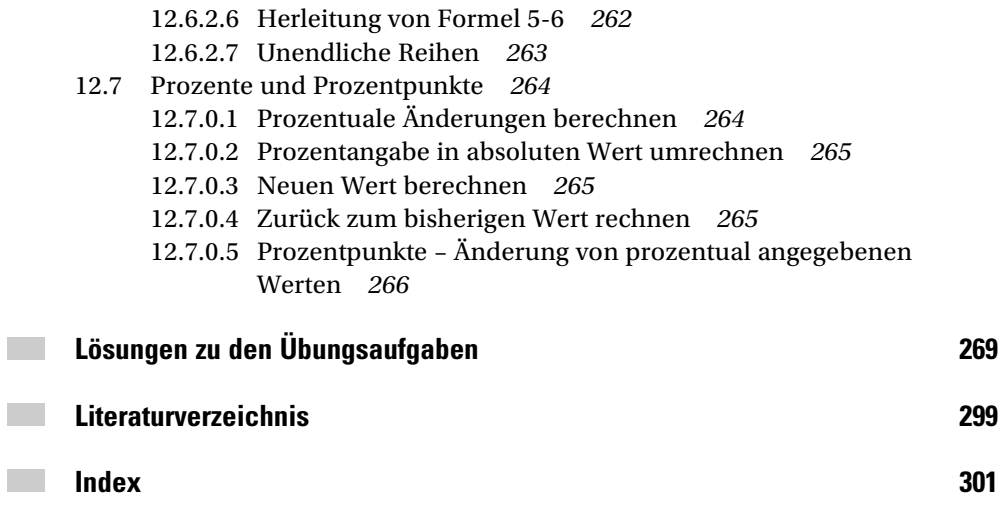